## **SPECTROSCOPIC RECORD SHEET**

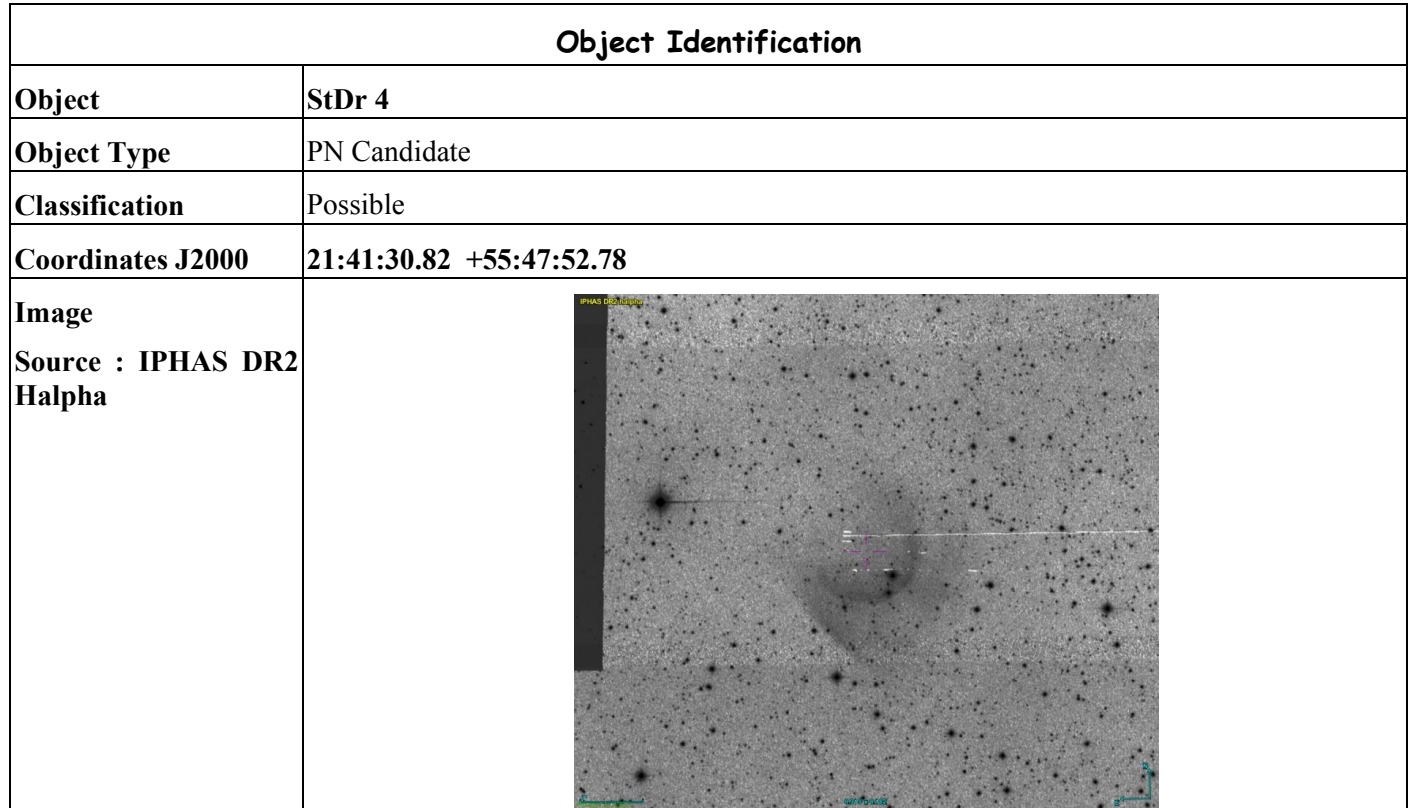

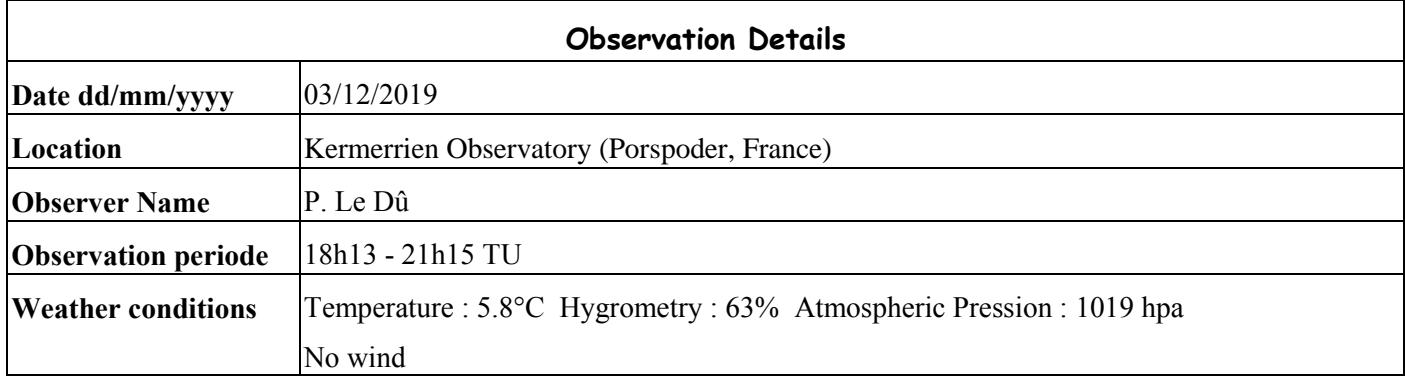

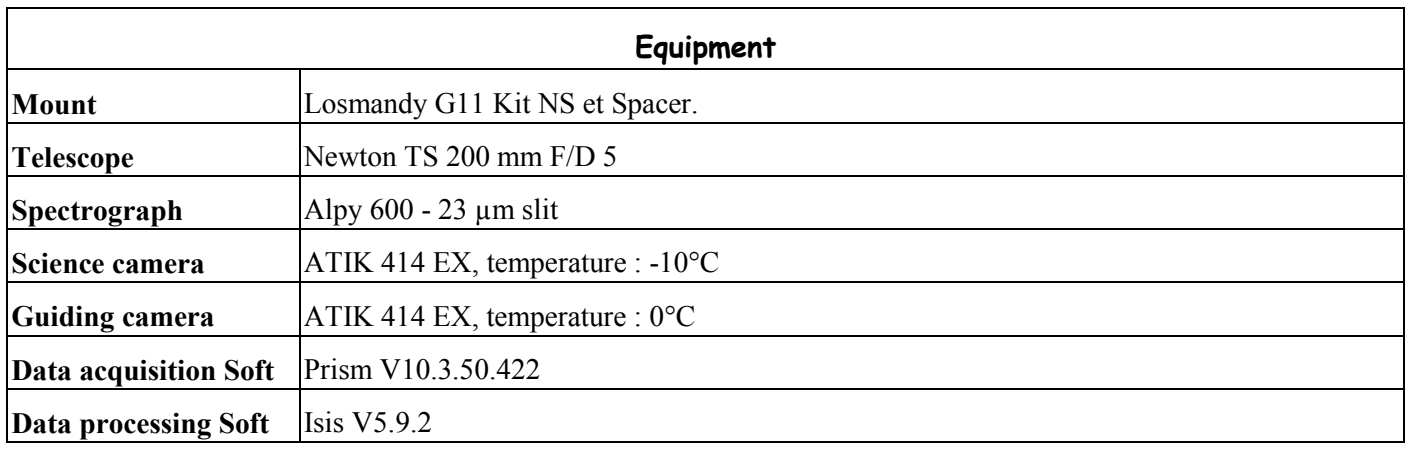

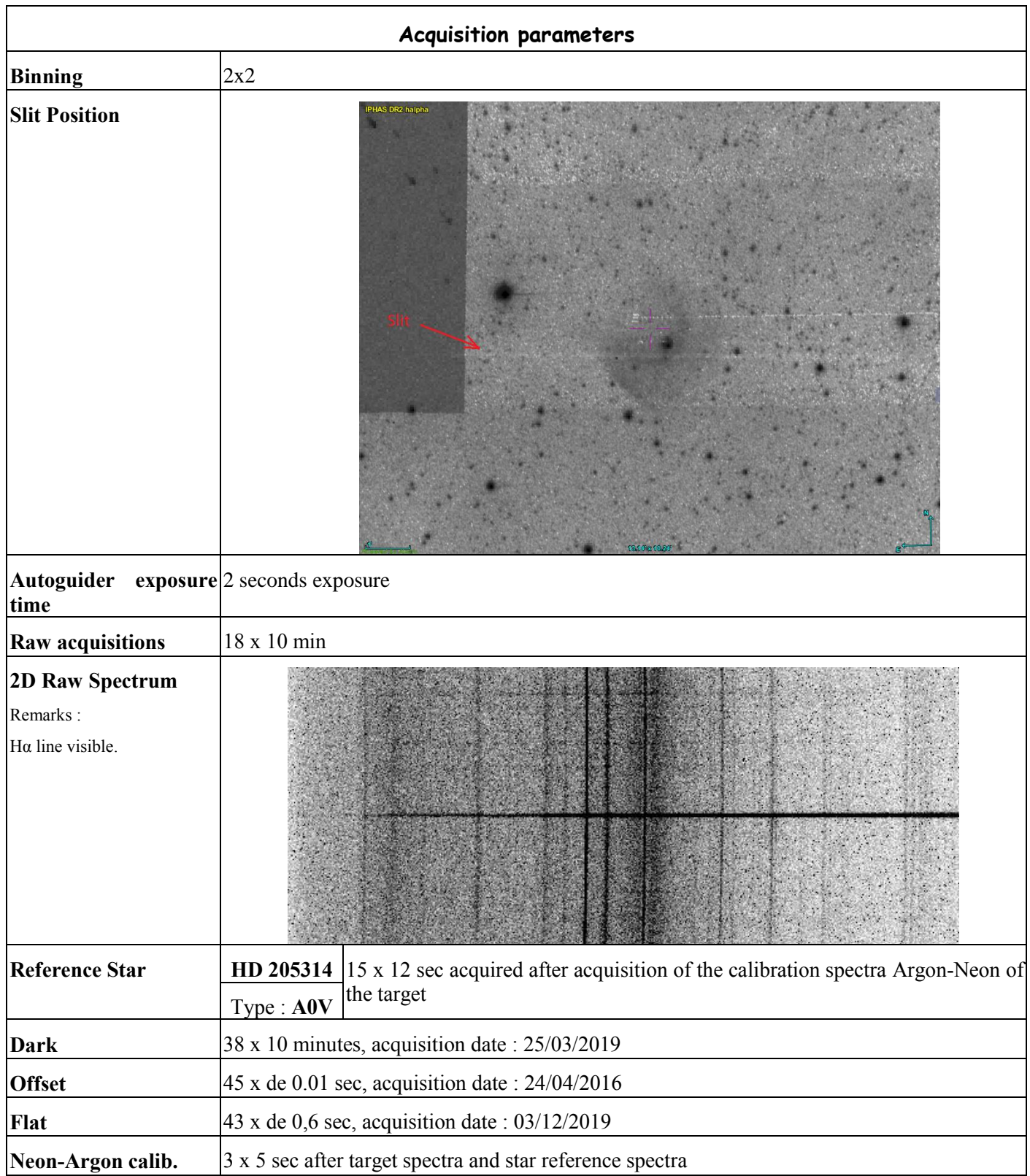

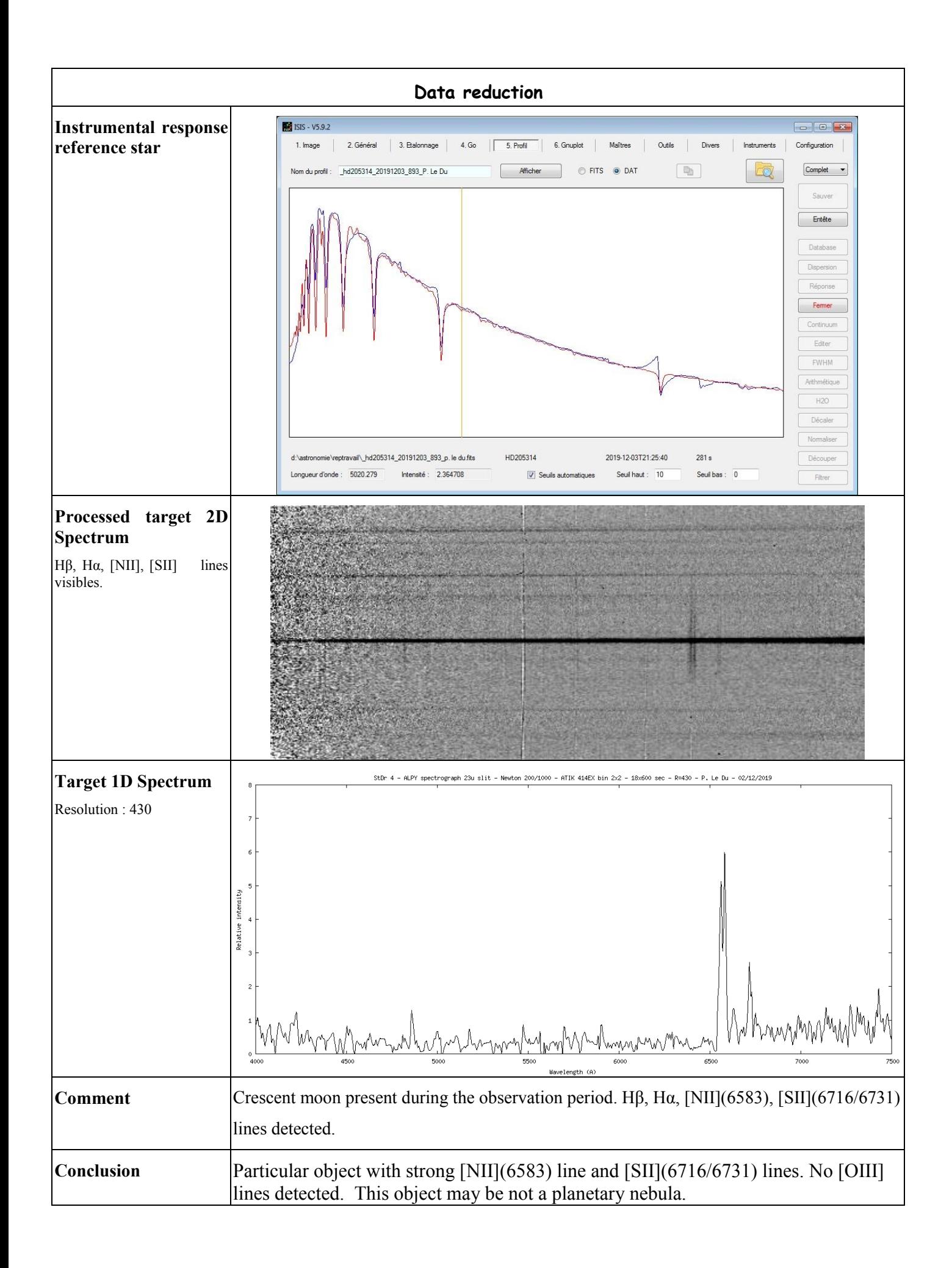

## **Log Isis**

Version : ISIS V5.9.2 Date du traitement : 05/12/2019 22:01:49 ----------------- Nom de l'objet traité : StDr4 Nom complet du fichier de l'objet traité : \_stdr4\_20191203\_759\_P. Le Du.fits Chemin de sauvegarde : d:\astronomie\reptravail\ ----------------- Nom générique des spectres 2D bruts : d:\astronomie\reptravail\Stdr4- Nombre de spectres bruts : 18 Offset : d:\astronomie\reptravail\OffsetMaitre Dark : d:\astronomie\reptravail\DarkMaitre Coefficient du dark : 1.0000 Flat : d:\astronomie\reptravail\FlatMaitre Etalonnage : mode standard Spectre lampe étalon : d:\astronomie\reptravail\ArgonStdr4-1 Position Y de référence : 213 Taille pixel : 12.4 Registration verticale : non Soustraction du fond de ciel : oui Recentrage des spectres en longueur d'onde : non Angle de slant : 285 Angle de tilt : 0.01 Retrait des rayons cosmiques : oui Limite X1 : 208 Limite X2 : 486 Fichier cosmétique : d:\astronomie\reptravail\Cosm100 Filtre gaussien : 0 Fichier de réponse spectrale : reponse\_hd205314 Fichier de transmission atmosphérique : Décalage spectral : 0 Correction vitesse radiale : 0 Facteur de binning en sortie : 1 Indicatif du mode d'étalonnage : 2 Longueur d'onde de référence : 5852.49 Position X de référence : 435 Instrument : TS 200/1000 ATIK 414EX Résolution : 432 Site : Porspoder - Kermerrien Observateur : P. Le Du Delta heure : 0 Ciel Y1 : 75 Ciel Y2 : 25 Ciel Y3 : 70

Ciel Y4 : 125 Largeur de la zone de binning : 25 Binning optimisé : oui Coefficient de rejection des cosmiques pour le binning : 10 Zone de normalisation [Lambda 1 - Lambda 2] : [ 6650 - 6750 ] Sommation standard des profils individuels Interpolation : bilinéaire A4 : 1.430121E-09 A3 : -3.483417E-06 A2 : 0.002006636 A1 : 6.5094669 A0 : 2876.037 ----------------- Date de prive de vue : 03/12/2019 18:13:16

Durée de prise de vue : 10938.0 Durée de prise de vue décomposée : 18 x 600 s Date de milieu de prise de vue : 3.823/12/2019 Jour Julien géocentrique du milieu de prise de vue : 2458821.3225 Pouvoir de résolution : 431.9

## -----------------------------------------

Extraction d'un profil spectral...

Image d'entrée : d:\astronomie\reptravail\moyenne.fits

Coordonnée Y de la zone de binning : 226

Hauteur de la zone de binning : 12

Sauvegarde de l'image rectifiée : d:\astronomie\reptravail\@.fits

Sauvegarde du profil : d:\astronomie\reptravail\@.dat (spectre non calibré)

Ok.

------------------------------------------

Extraction d'un profil spectral...

Image d'entrée : d:\astronomie\reptravail\ArgonHD205314-2.fits Coordonnée Y de la zone de binning : 226 Hauteur de la zone de binning : 12 Sauvegarde de l'image rectifiée : d:\astronomie\reptravail\@@.fits Sauvegarde du profil : d:\astronomie\reptravail\ $@@@@@$ .dat (spectre non calibré) Ok.

--------------------------------------------------------------------------

Zone de recherche des raies

- | -5 | 141 | 3 | | -5 | 149 | 3 | | -5 | 161 | 3 | | -5 | 180 | 3 | | -5 | 215 | 3 | | -3 | 289 | 5 |
- | -5 | 434 | 7 |

| -5 | 448 | 7 | | -5 | 496 | 7 | | -5 | 532 | 7 | | -6 | 632 | 6 | | -8 | 670 | 6 | Ajustement gaussien sur : +/-5 pixels --------------------------------------------------------------------------

Loi de dispersion inverse

Coefficient a4 : 1.430121E-09 Coefficient a3 : -3.483417E-06 Coefficient a2 : 2.006636E-03 Coefficient a1 : 6.50947 Coefficient a0 : 2876.037 --------------------------------------------------------------------------

Ecart d'ajustement en longueur d'onde

point #1 x = 141.536 lambda = 3835.144 dlambda = 0.246 point #2  $x = 149.380$  lambda = 3889.196 dlambda = -0.146 point #3  $x = 161.122$  lambda = 3970.253 dlambda = -0.173 point #4 x = 180.120 lambda = 4101.702 dlambda = 0.048 point #5  $x = 214.543$  lambda = 4340.535 dlambda = -0.055 point #6 x = 289.504 lambda = 4861.194 dlambda = 0.146 point #7  $x = 434.151$  lambda = 5852.857 dlambda = -0.367 point #8  $x = 447.762$  lambda = 5944.536 dlambda = 0.294 point #9  $x = 495.993$  lambda = 6266.474 dlambda = 0.016 point #10  $x = 532.451$  lambda =  $6506.562$  dlambda =  $-0.032$ point #11  $x = 632.052$  lambda = 7146.981 dlambda = 0.059 point #12  $x = 669.855$  lambda = 7383.987 dlambda = -0.037 --------------------------------------------------------------------------

RMS : 0.228461 (en angstroms)

 $-$ 

Ok.